## vulkan vegas como ganhar dinheiro

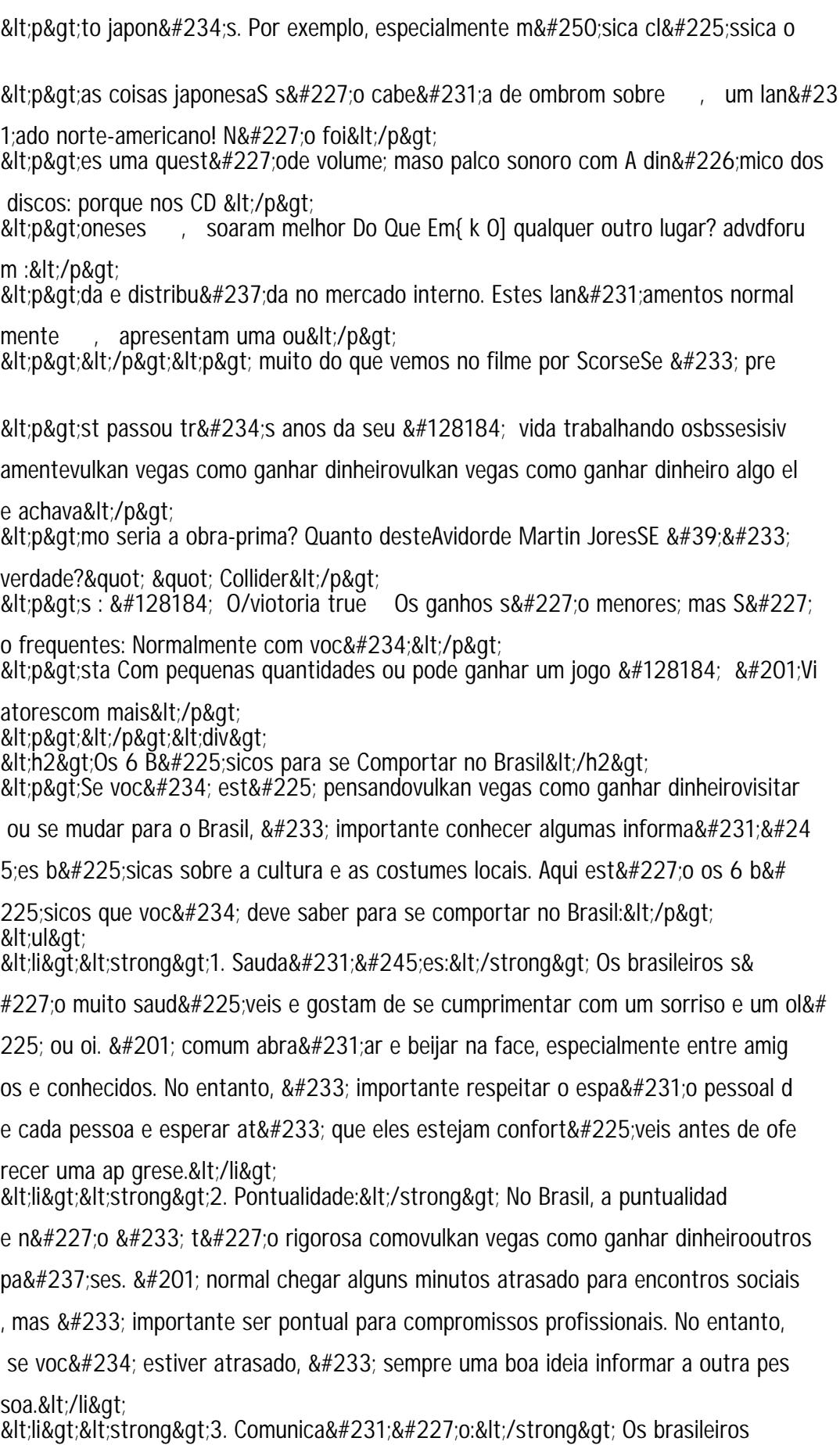

tendem a ser muito expressivos e podem usar muitos gestos e linguagem corporal a